# **Inhalt**

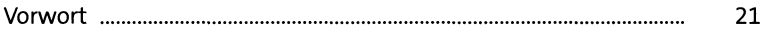

### **TEIL I Python lernen**

### **1 Hello, World!** 25

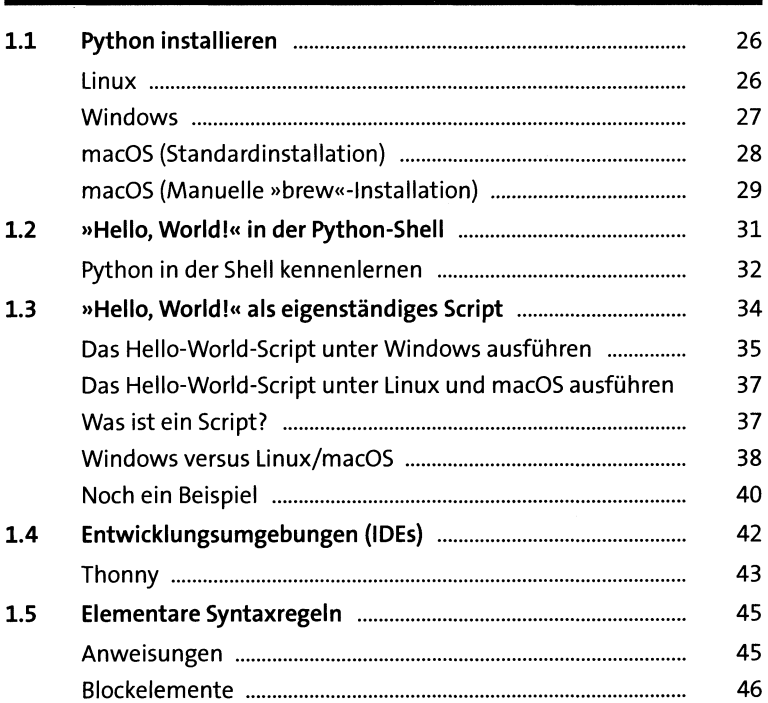

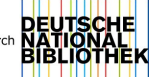

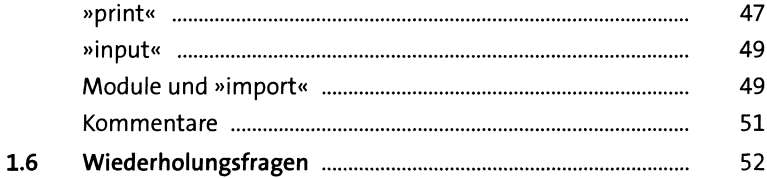

#### Variablen  $\mathbf{2}$

53

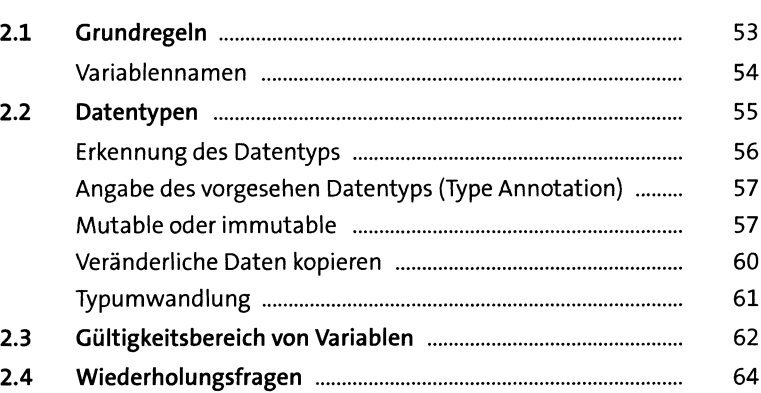

### Operatoren  $\overline{\mathbf{3}}$

65

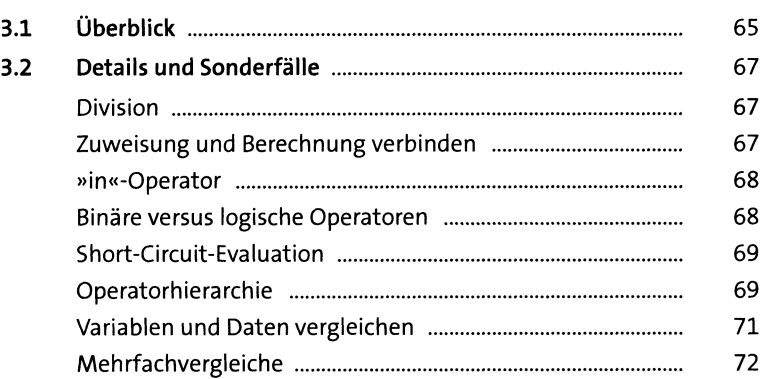

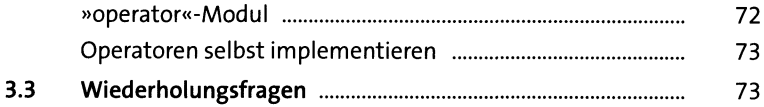

#### Zahlen  $\overline{\mathbf{4}}$

 $74$ 

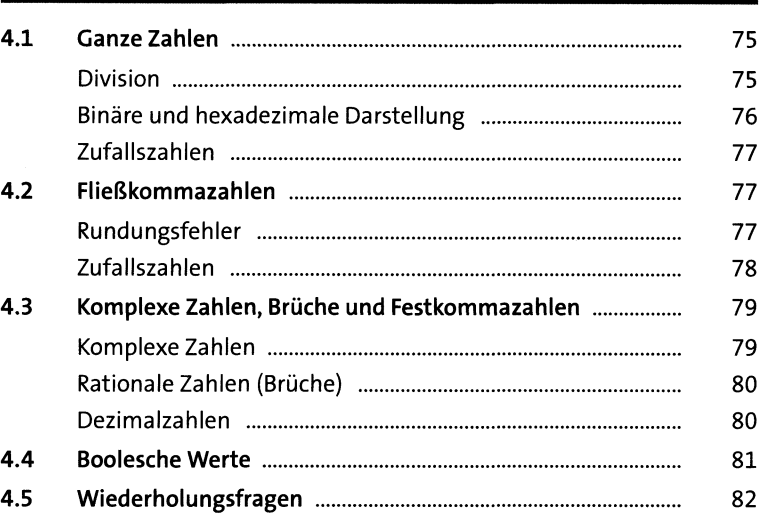

### Zeichenketten 5

83

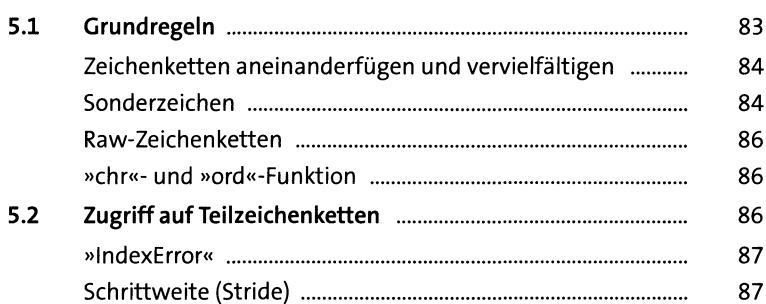

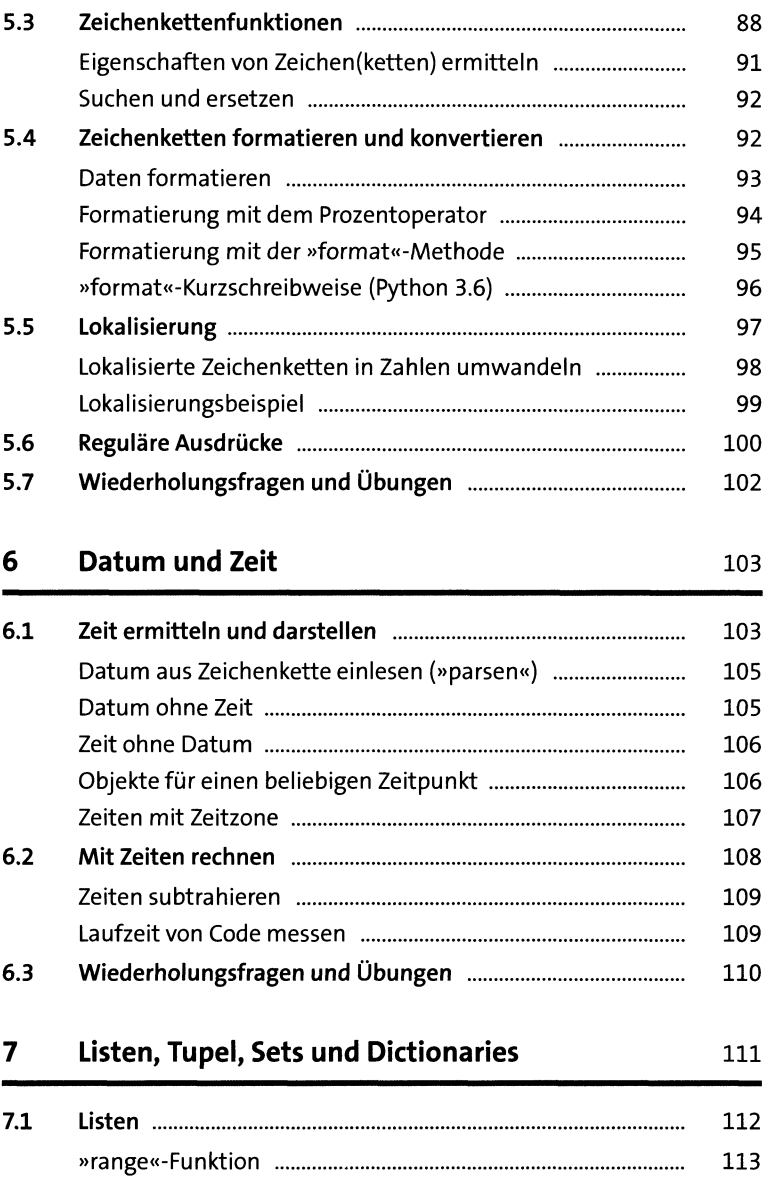

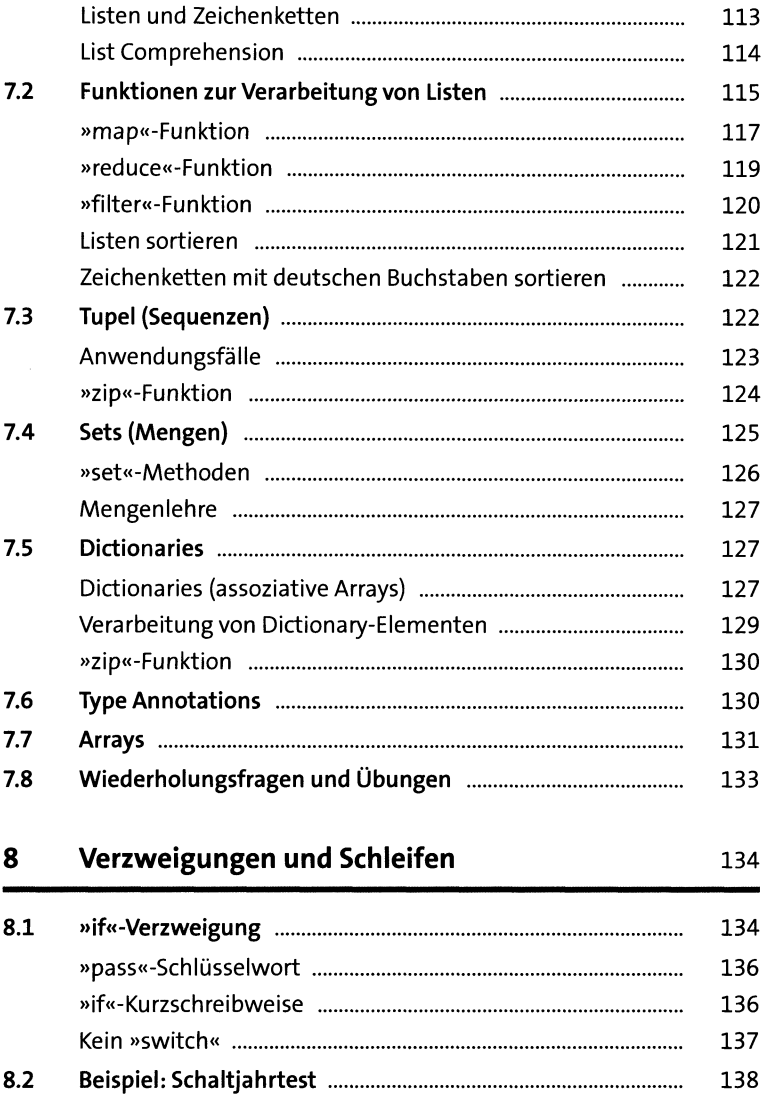

 $\ddot{\phantom{0}}$ 

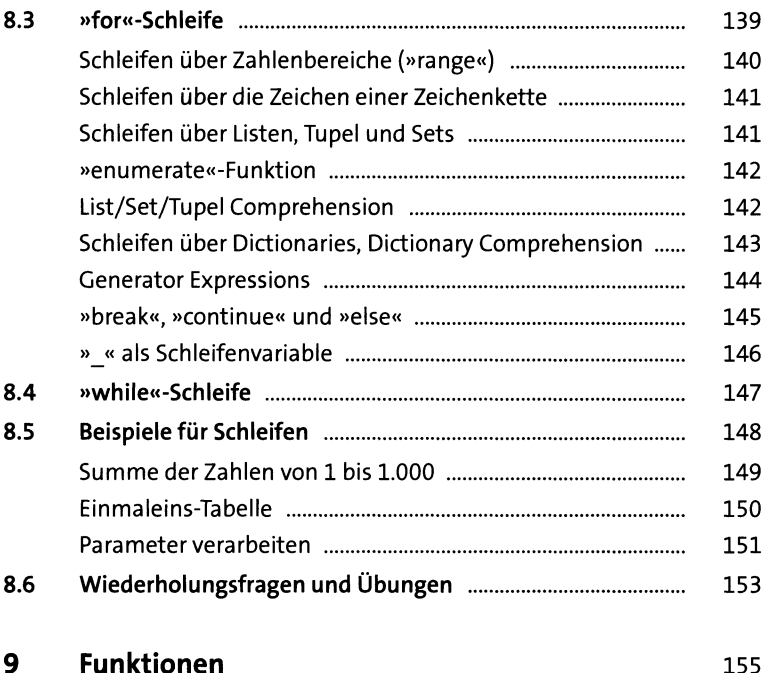

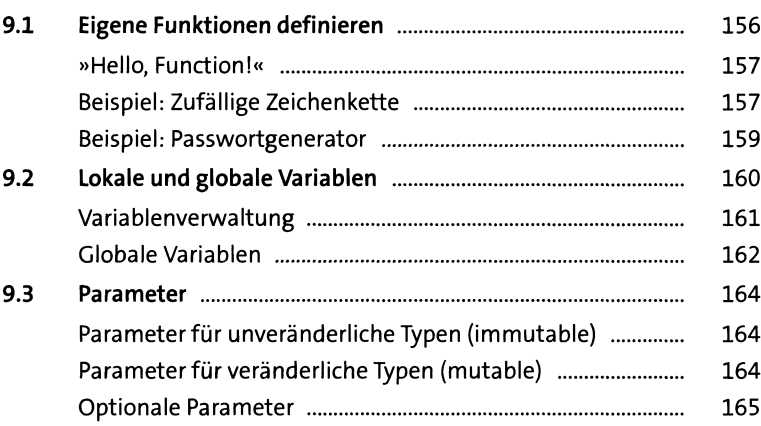

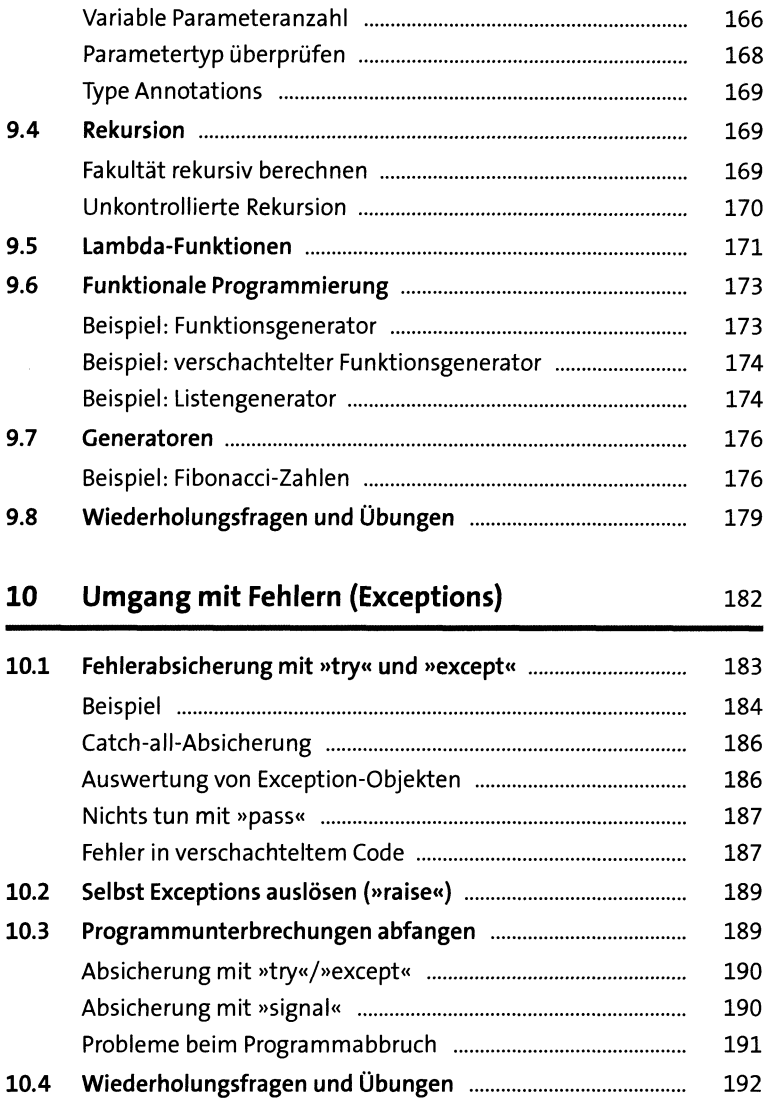

## **11 Objektorientierte Programmierung** 194

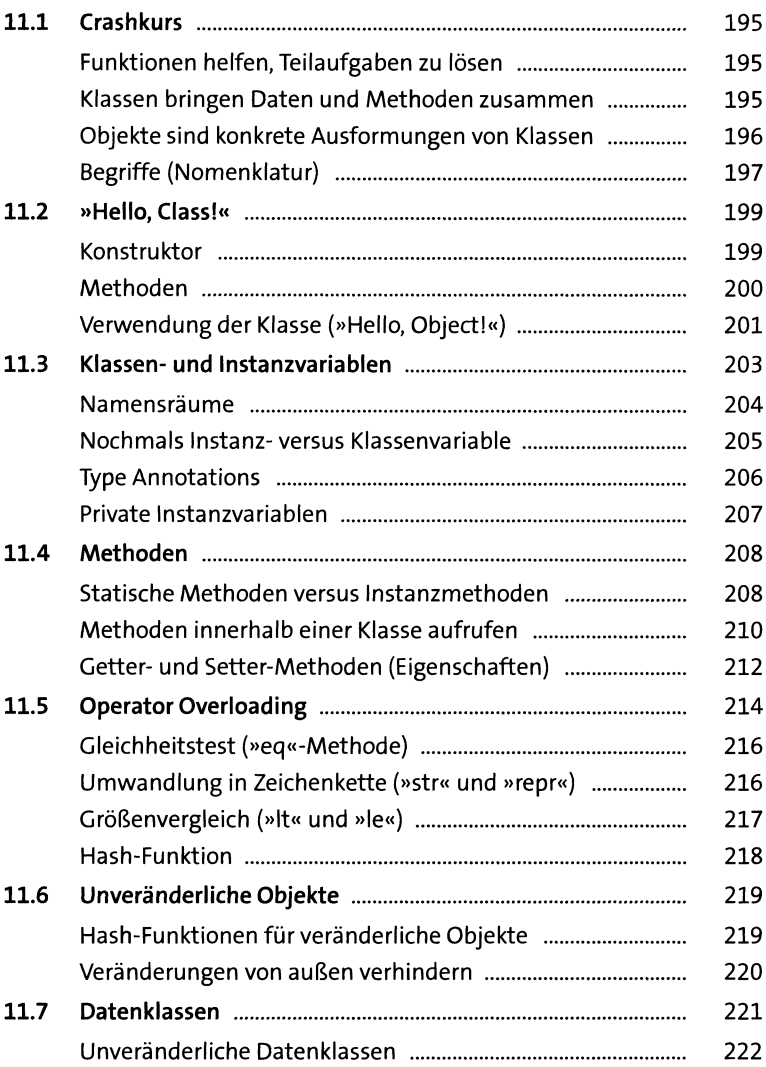

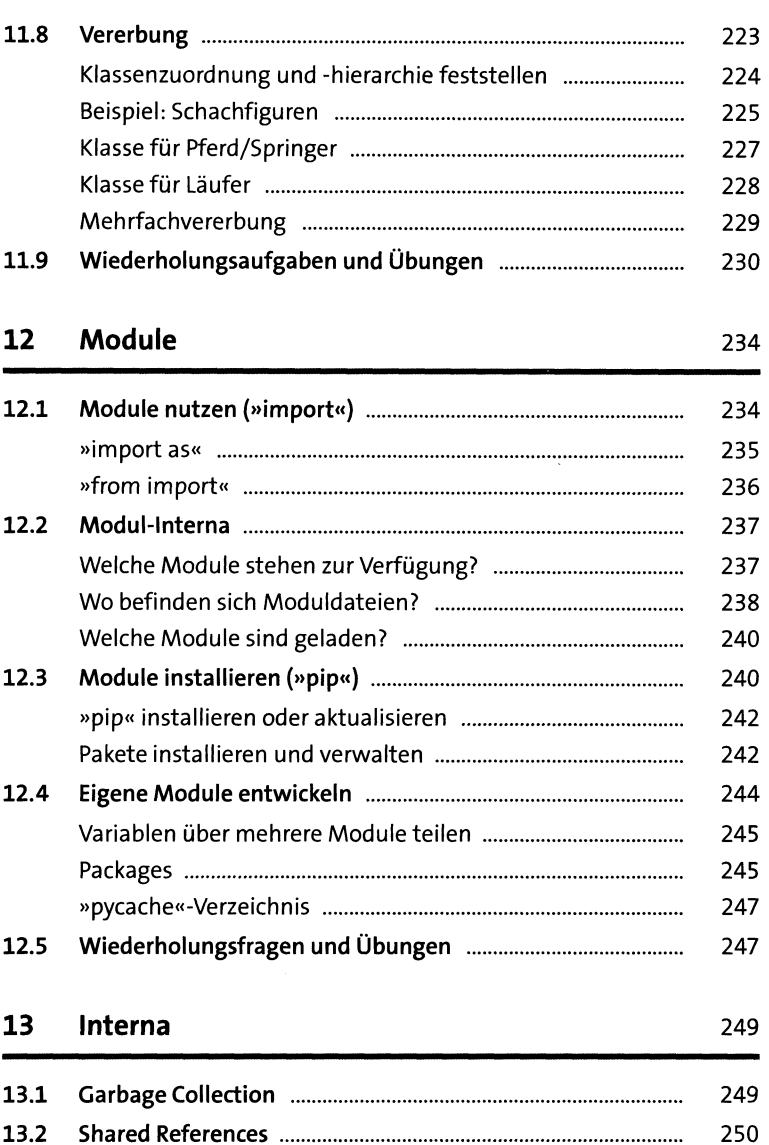

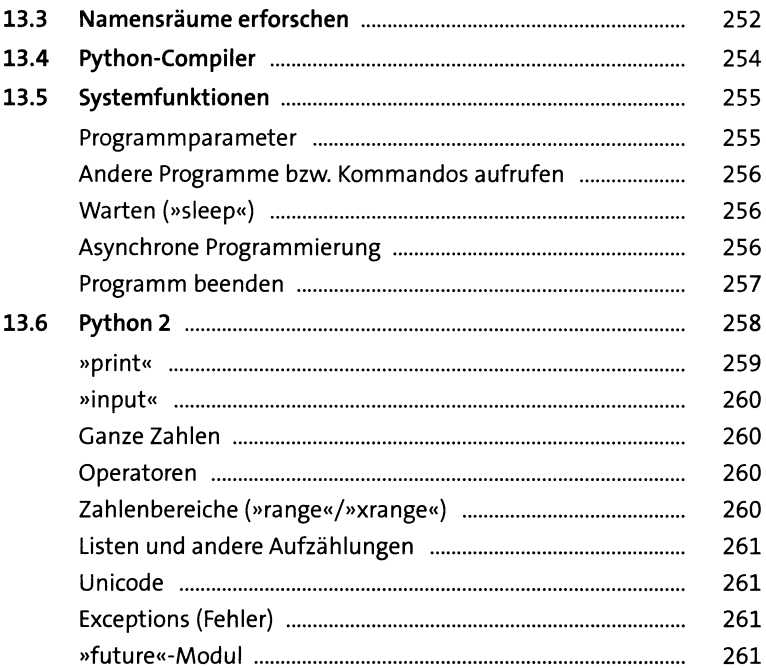

## TEIL II Python anwenden

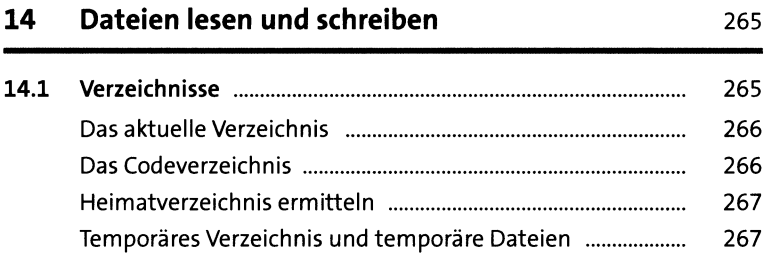

Verzeichnis- und Dateinamen kombinieren und zerlegen ...

268

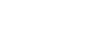

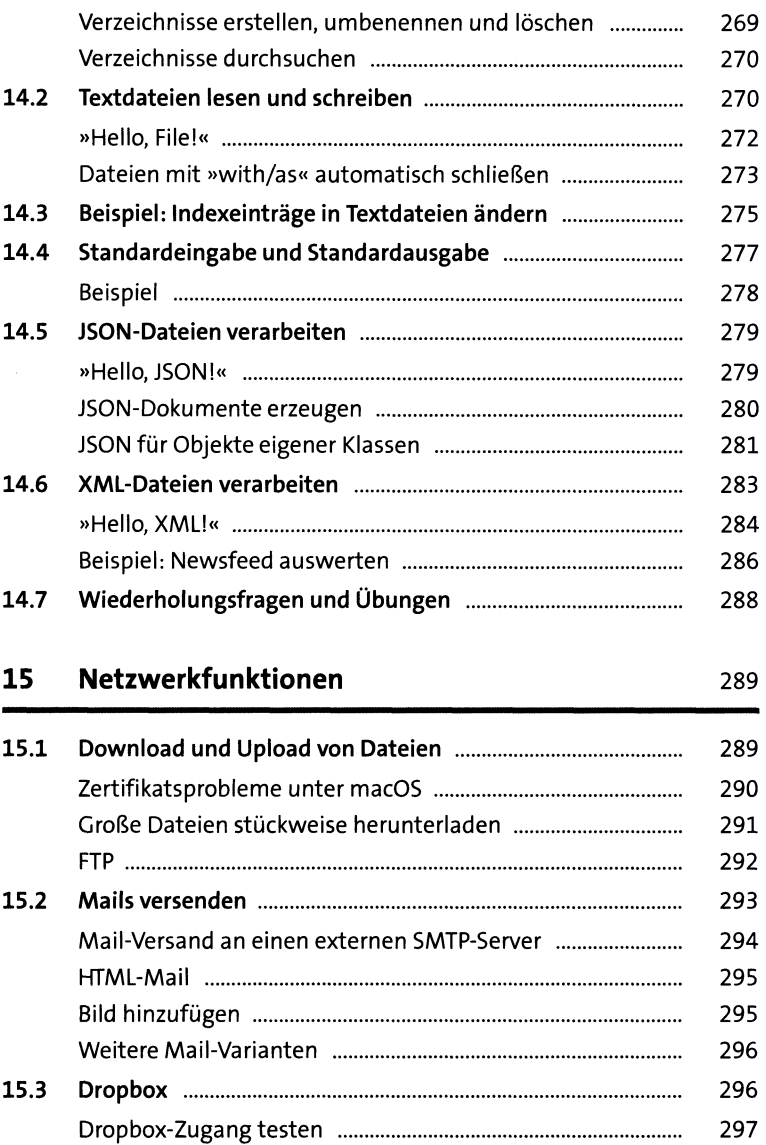

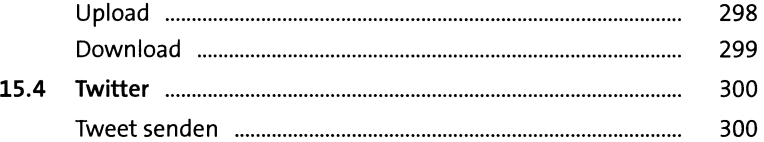

## **16** Systemadministration

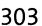

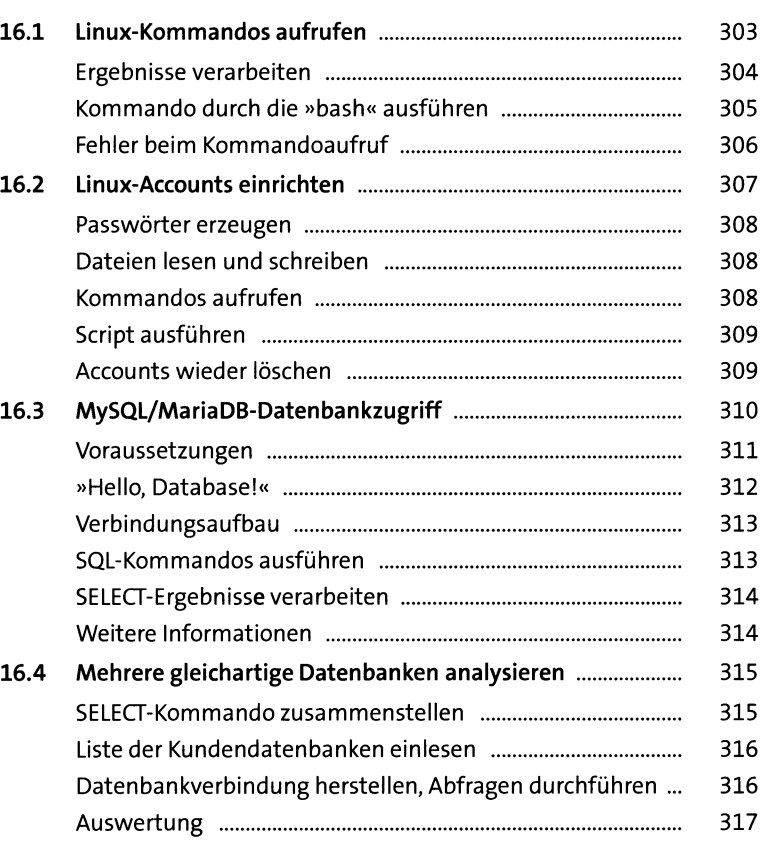

### **Raspberry Pi**  $17$

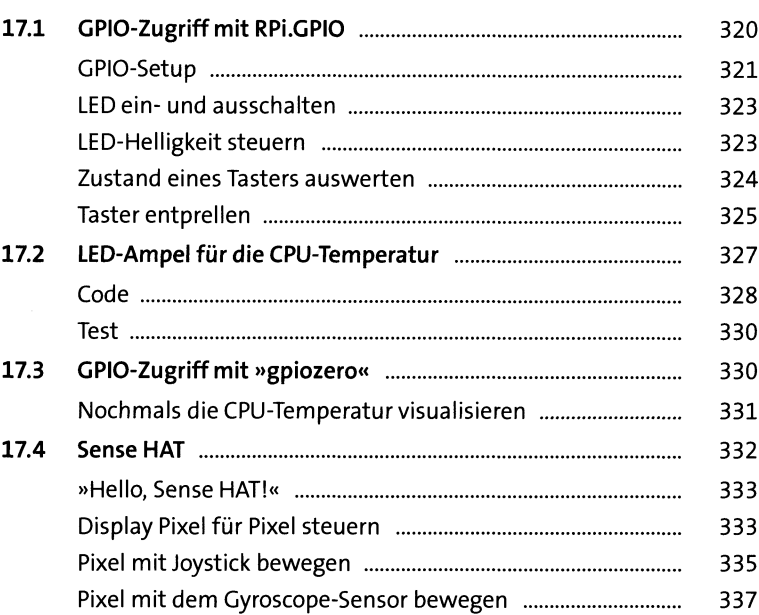

### **18 Grafische Benutzeroberflächen** 339

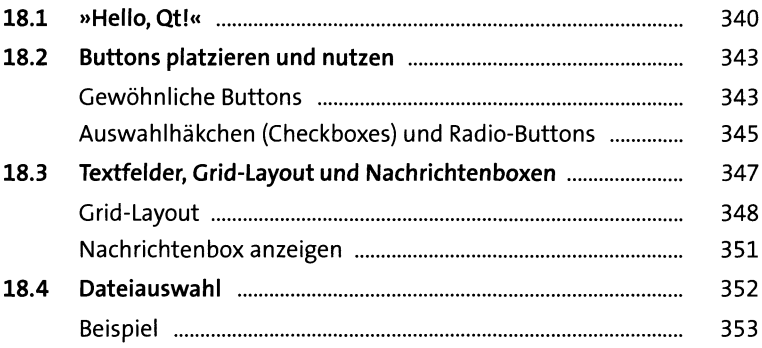

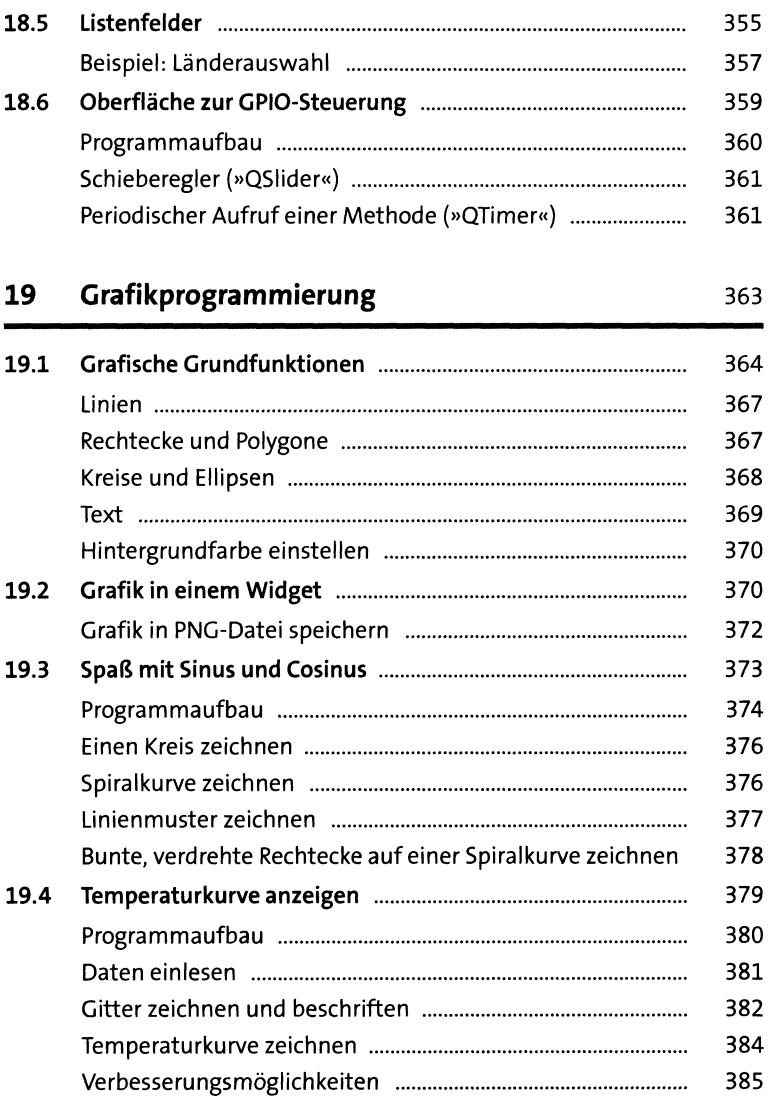

### Wissenschaftliche Anwendung

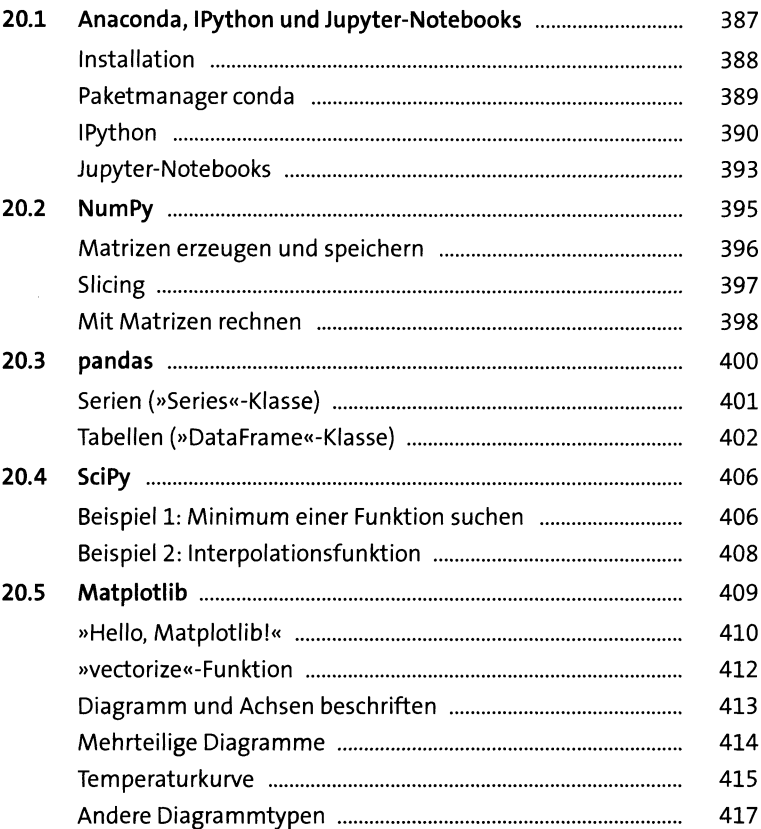

# **Anhang**

# **A Lösungen** 419

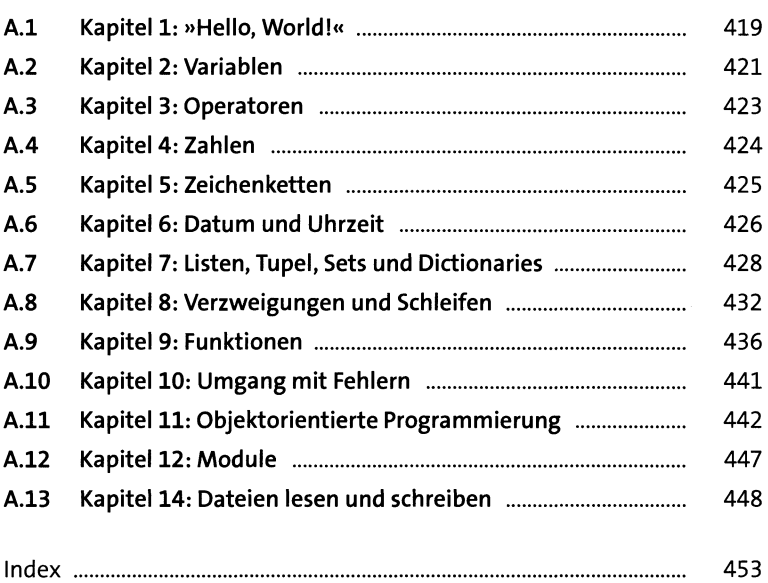